Analisis dan Desain *Network Management System* (NMS) Berbasis Aplikasi Cacti

### Rahmat Febriansyah

Jurusan Sistem Komputer, Universitas Sriwijaya Palembang

Jl. Masjid Al Ghazali, Bukit Lama, Kec. Ilir Barat. I, Kota Palembang, Sumatera Selatan 30128, Indonesia

*Email [: Rahmat932016@gmail.com](mailto:Rahmat932016@gmail.com)*

### **ABSTRACT**

Network Management System (NMS) is a system for managing Internet Protocol (IP) -based network devices. To run an NMS, we need a rule or protocol that underlies the system, the protocol is the Simple Network Management Protocol (SNMP). This NMS implementation uses an application called Cacti. Cacti is an open source application that provides a system that is received via email, displays the results in the form of charts daily, weekly, monthly or even annually. The results of this study discuss system situations based on indicators such as: bandwidth, processor workload, and memory usage

Keywords: *NMS, SNMP, Cacti*

## **ABSTRAK**

Network Management System (NMS) merupakan suatu system untuk mengelola prengkatperangkat jaringan berbasis Internet Protocol (IP). Untuk menjalankan NMS, dibutuhkan suatu aturan atau protokol yang mendasari sistem tersebut, protokol tersebut adalah *Simple Network Management Protocol* (SNMP). Implementasi NMS ini menggunakan sebuah aplikasi yaitu Cacti. Cacti merupakan aplikasi *open source* yang menyediakan system pemberitahuan melalui email, menampilkan hasil dalam bentuk grafik secara harian, mingguan, bulanan bahkan tahunan. Hasil penelitian ini menggambarkan keadaan system berdasarkan indikator seperti : *bandwith,*  beban kerja prosesor, dan penggunaan memori.

Kata kunci : *NMS, SNMP, Cacti*

## **1. PENDAHULUAN**

**`** Perkembangan teknologi dan infrastruktur jaringan di Indonesia saat ini sangat pesat. Dengan berkembangnya perangkat jaringan, dibutuhkan suatu manajemen perangkat jaringan yang baik, sehingga setiap perangkat dapat disesuaikan kebutuhannya. NMS mampu memantau kinerja dari perangkat-perangkat jaringan tersebut. *Network Management System* (NMS) sebagai sistem pemantau jaringan memberikan kemampuan untuk memantau dan mengelola perangkatperangkat jaringan. Sehingga diperlukan suatu aplikasi untuk memantau penggunaan sumber daya perangkat dan *bandwith* jaringan internet supaya besar ketersediaan bandwith bisa memenuhi kebutuhan penggunanya. Fungsi dari NMS adalah melakukan pemantauan terhadap kualitas *Service Level Agreement* (SLA) dari bandwith yang digunakan. SLA adalah perjanjian yang disepakati antara penyedia layanan dengan pengguna dengan ruang lingkup untuk menentukan karakteristik dan kualitas layanan yang akan diberikan . Cacti adalah salah satu

aplikasi untuk memantau jaringan. Cacti cukup terkenal, karena sudah banyak penggunaannya. Dengan fitur untuk menampilkan grafik dan tambahan fitur lain, mudah digunakan dan gratis.

## **2. METODOLOGI**

Secara umum, sistem pemantauan jaringan adalah sebagai berikut :

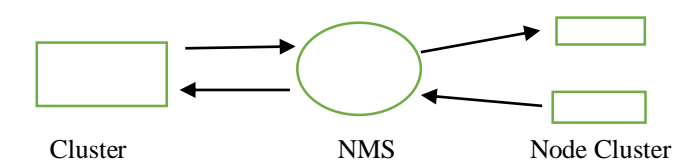

Head node (server) akan memberi instruksi ke NMS. Kemudian NMS meneruskan instruksi tersebut ke perangkat yang dipantau. Dari node cluster (sebagai agen) akan mengirimkan sumber data ke NMS, kemudian data tersebut dikumpulkan di dalam database RRD, dan akan diteruskan ke head node untuk ditampilkan datanya sebagai grafik pada tampilan web cacti.

#### **2.1 Perancangan Server Cacti**

Perancangan *server cacti* dibangun dengan webserver Apache, dengan bahasa pemrograman php dan menggunakan basis data MySQL, maka *server cacti* harus ditanamkan paket Apache, php dan MySQL. Apache disini berfungsi sebagai webserver yang berguna untuk menjalankan PHP dan MySQL. PHP berfungsi untuk menjalankan skrip pembuatan grafik yang akan ditampilkan. Sedangkan MySQL digunakan sebagai penyimpan seluruh data yang dihasilkan oleh aplikasi *cacti*. Selain itu juga ditanamkan paket RRDTool yang akan digunakan untuk menampilkan data yang didapat melalui port SNMP yang disimpan dalam database MySQL dan telah dijalankan oleh bahasa pemrograman PHP lalu ditampilkan dalam bentuk grafik. Pengecekan terhadap perangkat jaringan akan dipantau oleh modul SNMP. Hasil analisa dari modul SNMP selanjutnya akan dikirin pada *server* untuk divisualisasikan oleh *server cacti*.

#### **2.2 Perancangan Sistem pemantauan jaringan dengan Cacti**

Pertama, dapatkan informasi perangkat yang akan dipantau dahulu. Informasi dapat berupa spesifikasi perangkat, alamat IP perangkat. Cek semua permintaan parameter. Kemudian pilih node yang akan dipantau. Untuk setiap node, ada tiga indikator yaitu *ethernet traffic,* penggunaan memori, statistik sistem (beban kerja CPU). Masing-masing indikator item dapat dipilih sendiri sesuai keinginan

### **2.3 Pengujian Sistem**

Pengujian sistem pemantauan ini dilakukan pada *cluster* komputer yang telah dibangun. Uji coba dilakukan pada komputer *cluster*. Komputer pertama sebagai head node yang juga sebagai server system pemantauan, dan komputer lainnya menjadi klien yang akan dipantau. Tetapi dalam kasus ini, saya membedakan kelas alamat IP yang akan dipantau. Alamat IP server 10.5.1.216, sedangkan untuk klien yang dipantau adalah 192.168.0.1. Karena ingin membedakan kelas alamat IP, maka perlu dilakukan konfigurasi dari alamat IP, dan

pembatasan *broadcast* alamat IP, supaya proses untuk mengambil data menjadi lebih cepat. klien tadi terhubung ke sebuah *switch* di laboratorium komputasi kinerja tinggi. Oleh karena itu, server dipasang dengan menggunakan dua buah NIC *(Network Interface Card)* karena server akan mempunya dua kelas alamat IP yang berbeda. Dari ethernet satu (eth1) di server, terhubung ke *switch*. Spesifikasi dari masing-masing klien yaitu :

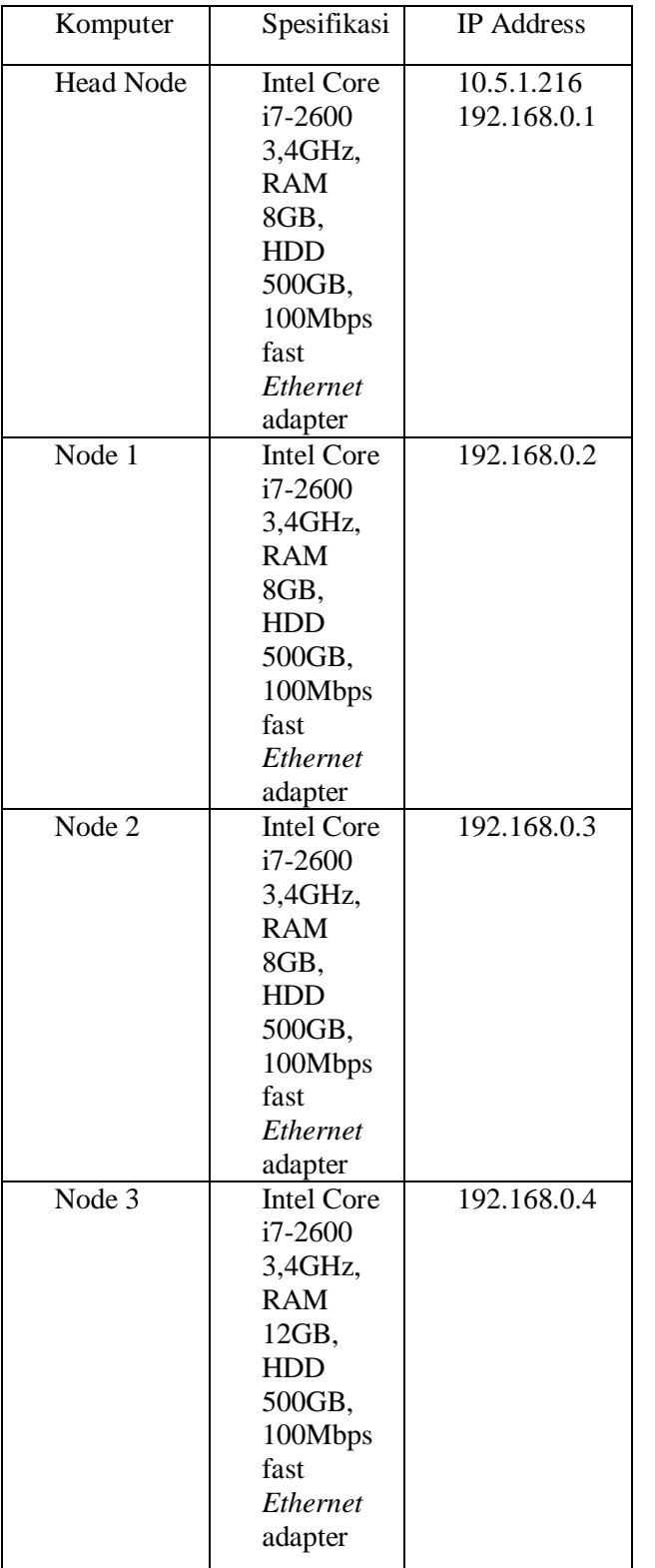

### **2.4 Tampilan Pengguna Sistem**

Admin memiliki semua akses terhadap sistem. Sedangkan user biasa hanya dapat melihat atau memonitor *traffic* untuk keperluan mereka. Tampilan untuk sistem pemantauan cacti seperti dibawah ini :

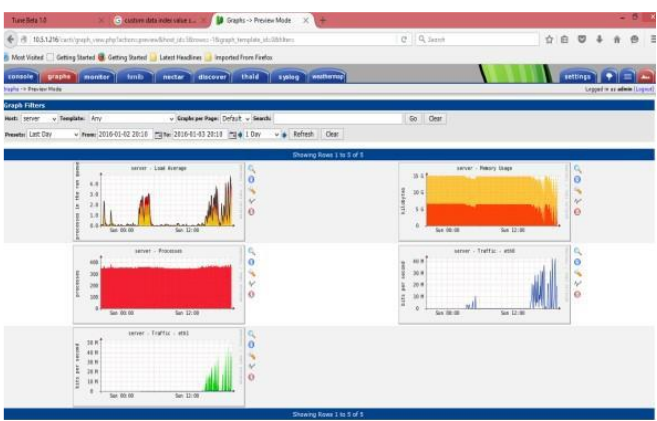

Gambar 2.4.1 Tampilan server cacti

| Ture Bets 121                                                                                                    |                                                                                                    | To custom data industrial and a           |                                       | <b>LE</b> Cancola -> Devices | se.<br>٠                                                                       |                                     |                                                                                                    |                                                          |                                                                                       |                                                        | $-0$<br>$\overline{\phantom{a}}$                      |
|----------------------------------------------------------------------------------------------------|----------------------------------------------------------------------------------------------------|-------------------------------------------|---------------------------------------|------------------------------|--------------------------------------------------------------------------------|-------------------------------------|----------------------------------------------------------------------------------------------------|----------------------------------------------------------|---------------------------------------------------------------------------------------|--------------------------------------------------------|-------------------------------------------------------|
| $C$ $Q$ , layes<br>+ ill 1051216 (witching)                                                                                                    |                                                                                                    |                                           |                                       |                              |                                                                                |                                     |                                                                                                    |                                                          | 立直                                                                                    | $\circ$                                                | 上篇                                                    |
|                                                                                                    | Mixt Vizkel Getting Stated & Getting Stated Lt Latest Headlines Ltd Imported From Firefox                                                                        |                                           |                                       |                              |                                                                                |                                     |                                                                                                    |                                                          |                                                                                       |                                                        |                                                       |
| tensels<br>Canaula -> Dascicad                                                                                                    | preshs II monker<br><b>Werelly</b>                                                                                                    | eactor.                                   | <b>Il discover</b>                    | theld                        | system   workwasp                                                              |                                     |                                                                                                    |                                                          |                                                                                       | Liquid in as adeas (Logius)                            |                                                       |
| <b>CLERK</b><br>New Orasha<br><b>Creak Management</b>                                                                                                    | <b>Devices</b><br>Type: Aty                                                                                                    | w Bisney Any                              |                                       | $v$ Density                  |                                                                                | <b>Bass on Front 30</b>             | $v$ 60 Oest                                                                                                    |                                                          |                                                                                       |                                                        | Add <sup>-</sup>                                      |
| <b>Greek Trees</b><br><b>Cieta Searces</b><br><b>Beause</b><br>OS Types<br><b>Waatharmage</b><br><b>Number of the America</b><br>Thresholds<br><b>Callection Hothamic</b><br><b>Earle Quarted</b><br><b>Cata Sigui Hediste</b><br><b>Television</b><br>Great Templates<br>HIGHT Terry labor<br><b>Cieta Tamplasas</b><br><b>Cucovery Templetes</b><br><b>Thomas And Thomas Agent</b><br><b><i><u>Engineering</u></i></b><br><b>Insen Tanslates</b><br><b>Roard Terra lains</b><br><b>Heiling Antisons</b><br>Alam Rolad<br><b>Reduces Educat</b><br><b>Seems Ruise</b><br>Great promotion<br>Settings<br><b>Magic Hassgeneri</b><br>mm<br>System Us Sties | <b>CC Previous</b><br>Constitution <sup>14</sup><br><b>Localized</b><br>made it<br>mode 2<br><b>Anda</b> 3<br><b>American</b><br><b><i>GK Previous</i></b><br>۰. | $\mathbf{r}$<br>28<br>27<br>22<br>$2 - 2$ | <b>38 County</b><br>٠<br>-4<br>٠<br>٠ | <b>Data Teamer</b><br>×<br>٠ | <b>Phone</b><br>Lis-<br>$\lambda/\sigma$<br>ia-<br>$\lambda$ dor<br><b>Lie</b> | <b>Ja Shake</b><br>۰<br>٠<br>٠<br>÷ | <b>Illuming Rows 2 to 5 sf S [\$]</b><br><b>Hollmann</b><br>ITT.B.R.L<br>192.348-0.2<br>192.168.0.2<br>19216804<br>103.1718<br>Showing Rows 2 to 5 of 5 [3] | <b>Canadinal</b><br>p.on<br>0.73<br>D.TT<br>6.75<br>2.62 | <b>Avenue (md</b><br>0.00<br>11.32<br>4.41<br>2.21<br>2.41<br>Choose or active Delete | <b>Konfielding</b><br>122<br>136<br>388<br>1688<br>200 | <b>Next 20</b><br>B<br>ö<br><b>Next isk</b><br>$-160$ |

Gambar 2.4.2 Tampilan pengaturan node

## **3. Analisa Sistem**

# **3.1 Analisa Performasi Cacti**

Analisis dari sistem pemantauan menggunakan cacti disini ditunjukan dengan performansi selama proses pengumpulan data pemantauan, yaitu ketika servis pengumpulan data dari node-node yang dipantau ternyata tidak menggunakan sumber daya yang terlalu banyak. Hanya sedikit pemakaian sumber daya untuk menjalankan cacti. Tetapi ketika di server menjalankan program paralel, penggunaan sumber daya meningkat. Dari penggunaan memori, beban kerja prosesor, dan *Ethernet traffic*. Ketika system pemantauan sedang dijalankan*,* sistem tersebut tidak mengganggu kinerja server.

## **3.2 Aliran Data Pada Cacti**

Ilustrasi pengukuran performansi dilihat dari*Ethernet traffic* di head node (server). Ketika headnode mengirim permintaan ke node dibawahnya, maka dari *ethernet* di head node mengirimkan paket (e*thernet out*). Kemudian pada setiap node yang dipantau, akan menerima

permintaan dari head node tadi melalui paket *(ethernet in*). Setelah menerima permintaan dari head node, kemudian node akan mengirimkan kembali *(reply)* paket yang diminta oleh head node. Pada saat mengirimkan kembali*, ethernet* di masing-masing node mengirimkan paket keluar (*ethernet out*) dan head node akan menerima kembali pesan balasan tersebut untuk ditampung dalam database RRA, dan akan diproses untuk ditampilkan grafiknya pada tampilan web cacti.

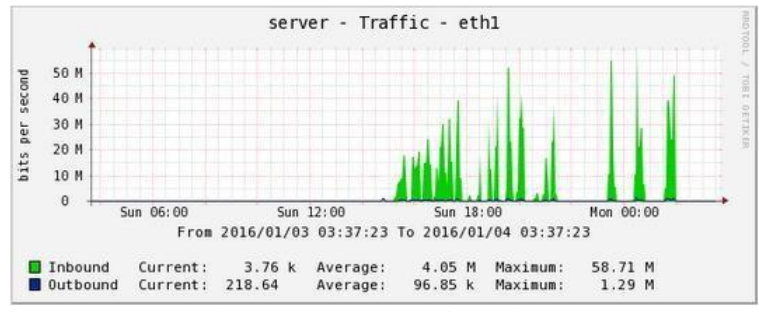

Gambar 3.2.1. *Traffic eth1* pada server

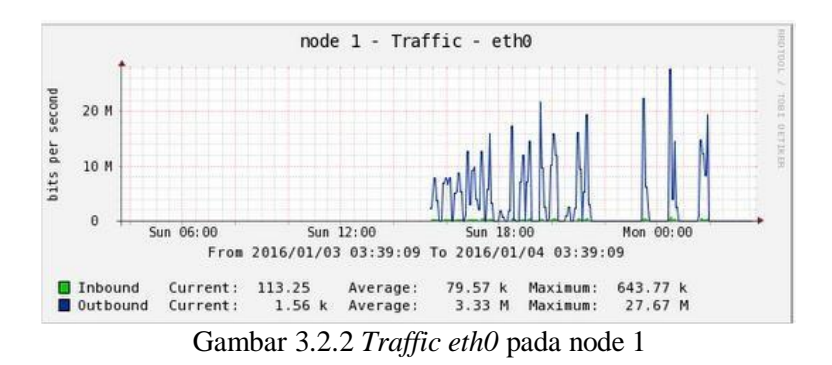

Penggunaan memori pada server pun dapat terlihat ketika sistem berjalan. Pada grafik dibawah, terdapat perbedaan penggunaan karena server digunakan untuk menjalankan program.

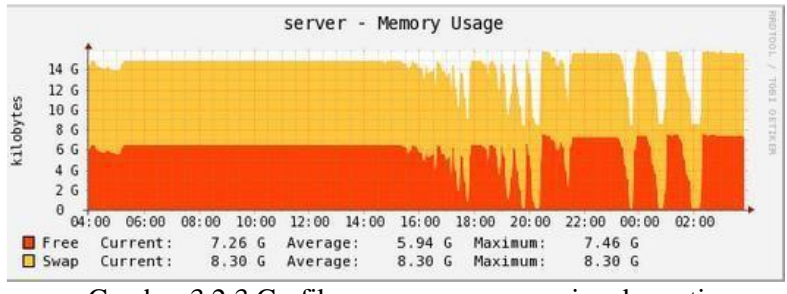

Gambar 3.2.3 Grafik penggunaan memori pada cacti

Ketika pengguna memberikan instruksi untuk menjalankan suatu program yang cukup besar, maka terjadi peningkatan proses pada server dan node. Grafik dibawah ini berdasarkan pada proses yang dijalankan dan waktu tunggu untuk dijalankan.

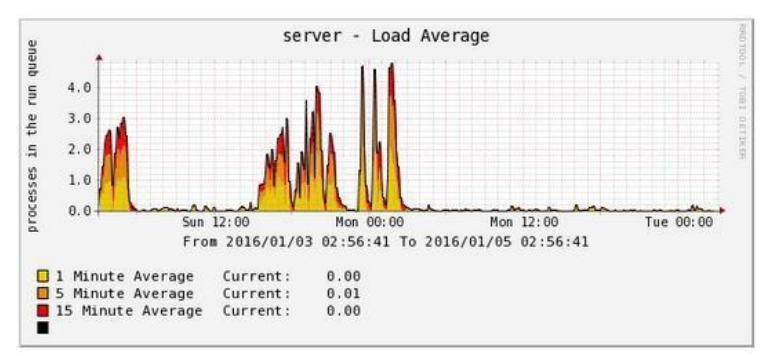

Gambar 3.2.4 Grafik beban CPU pada cacti

### **4. Kesimpulan dan Saran**

- 1. Dengan membatasi *broadcast* alamat ip pada jaringan untuk masing-masing node, waktu yang dibutuhkan untuk komputasi pada cacti menjadi lebih cepat. Sehingga tidak membutuhkan proses lama untuk mengambil datanya. Grafik yang dimunculkan pun lebih baik.
- 2. Cacti tidak mempengaruhi kinerja server pada saat server sedang menjalankan program. Karena penggunaan sumber daya dari sistem pemantauan sedikit.

#### **Daftar Pustaka:**

- [1] A. Wulandoro, G. N. Nurkahfi, and Fitriyani, "Desain , Implementasi , Dan Analisis Network Management System ( Nms ) Berbasis Cacti Design , Implementation , and Analysis of Network Management System ( Nms ) Based on Cacti," *e-Proceeding Eng.*, vol. 3, no. 1, pp. 1199–1205, 2016.
- [2] I. Bayunadi, A. F. Rochim, and K. I. Satoto, "Network Monitoring Service Berbasis Simple Network Management Protocol Menggunakan Aplikasi Cacti," *Netw. Monit. Serv. Berbas. Simple Netw. Manag. Protoc. Menggunakan Apl. Cacti*, vol. 15, no. 4, pp. 191–198, 2014.
- [3] I. Hermansyah, "Analisis Balanced Scorecard Dengan Pendekatan Menetapkan Pengembangan Corporate," *Jurnal*, 2017.
- [4] C. Management, A. Management, P. Management, and P. Management, "PENERAPAN NETWORK MANAGEMENT SYSTEM DENGAN WIRESHARK ABSTRACT : Network Management System ( NMS ) is a function to supervise the performance of the network and taking action to control , monitor traffic flow so that the operating capacity on a network can," pp. 21–26.
- [5] J. Manajemen, B. Volume, and W. No, "3 , September 2018," vol. 15, no. 3, pp. 38–50, 2018.